## **Vorträge anmelden**

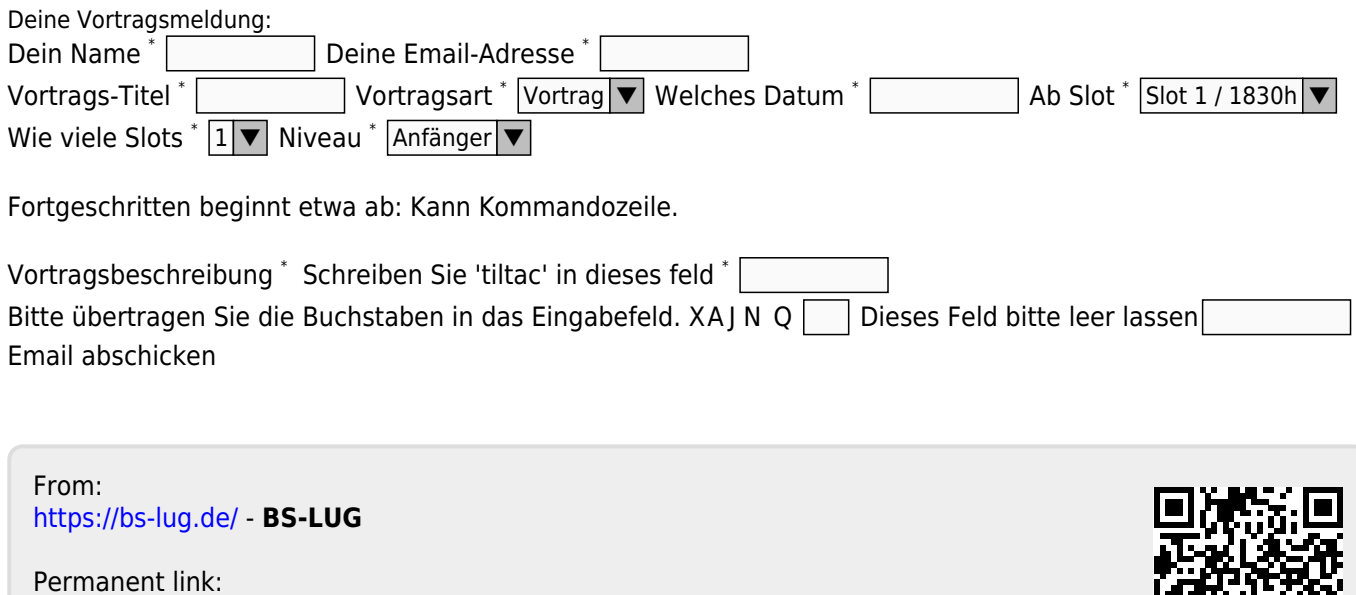

**[https://bs-lug.de/vortrag\\_anmelden?rev=1509015405](https://bs-lug.de/vortrag_anmelden?rev=1509015405)**

Last update: **2017-10-26 12:56**

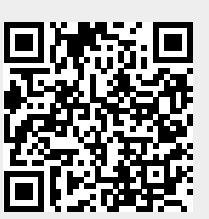